Государственное бюджетное профессиональное образовательное учреждение «Кунгурский колледж агротехнологий и управления»

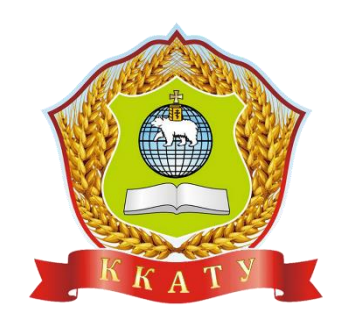

# **РАБОЧАЯ ПРОГРАММА УЧЕБНОЙ ДИСЦИПЛИНЫ**

# **ОП.13 Компьютерная графика**

## **по специальности 09.02.07. Информационные системы и программирование**

базовой подготовки

Рассмотрено на заседании МК информационных дисциплин от «30» августа 2023 г.

А.В.Атушкина

Председатель МК

Утверждаю Зам. директора

Rem Л.И.Петрова

Рабочая программа учебной дисциплины ОП.13 Компьютерная графика разработана на основе Федерального государственного образовательного стандарта (далее – ФГОС СПО) специальности 09.02.07 Информационные системы и программирование среднего профессионального образования (далее – СПО) (№1547 от 9 декабря 2016 года), с учетом Профессионального стандарта 06.015 Специалист по информационным системам (Приказ Министерства труда и социальной защиты Российской Федерации от 18 ноября 2014 г. №896н, зарегистрирован Министерством юстиции Российской Федерации 24 декабря 2014 г. № 35361)

Организация-разработчик: **государственное бюджетное профессиональное образовательное учреждение «Кунгурский колледж агротехнологий и управления»**

Разработчик: Атушкина А.В., преподаватель

2

# **СОДЕРЖАНИЕ**

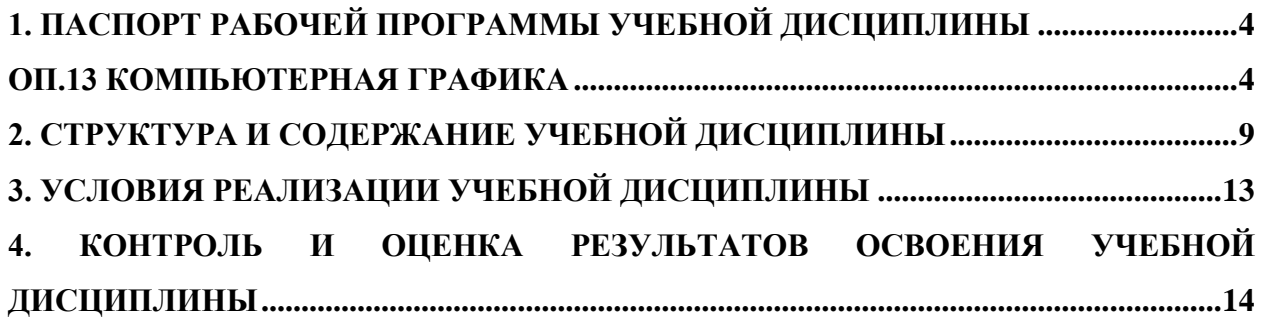

# <span id="page-3-1"></span><span id="page-3-0"></span>**1. ПАСПОРТ РАБОЧЕЙ ПРОГРАММЫ УЧЕБНОЙ ДИСЦИПЛИНЫ ОП.13 КОМПЬЮТЕРНАЯ ГРАФИКА**

#### **1.1. Область применения рабочей программы**

Рабочая программа учебной дисциплины является частью программы подготовки специалистов среднего звена в соответствии с ФГОС СПО по специальности 09.02.07 Информационные системы и программирование.

Рабочая программа учебной дисциплины может быть использована в основной образовательной программе в соответствии с ФГОС 09.02.06 «Сетевое и системное администрирование».

#### **1.2. Место учебной дисциплины в структуре основной профессиональной образовательной программы:**

Учебная дисциплина ОП.13 Компьютерная графика входит в общепрофессиональный учебный цикл и изучается на 2 курсе согласно учебному плану по специальности 09.02.07 Информационные системы и программирование.

#### **1.3. Цели и задачи учебной дисциплины – требования к результатам освоения учебной дисциплины:**

В результате освоения дисциплины обучающийся должен **уметь**:

- пользоваться пакетом графических программ;
- работать на персональном компьютере с графическими возможностями, выводить чертежи на плоттере и принтере;
- эффективно использовать дополнительно подгружаемые программные модули;
- выполнять технологические схемы, чертежи и организационные диаграммы по специальности с использованием прикладных программных средств;
- выполнять графическое и другое представление математических функций;
- устанавливать и управлять параметры свойств построения объектов;
- изготовлять топографические карты;
- обнаруживать и устранять ошибки при передаче вывода данных.

В результате освоения дисциплины обучающийся должен **знать**:

- основные понятия компьютерной графики: интерфейс пользователя, работа в среде, методы доступа к среде;
- разнообразные методы изменения и редактирования графических объектов;
- принципы преобразования тел в поверхности и обратно;
- визуализацию проектных решений;
- файлы - пакетные ДЛЯ автоматизации выполнения ДЛИННЫХ последовательных команд;
- примитивы: основные понятия, принципы взаимодействия, различия и особенности работы с ними, установка примитивов в ОС.

В результате освоения дисциплины обучающийся осваивает элементы компетенций.

Перечень общих компетенций, элементы которых формируются в рамках учебной дисциплины:

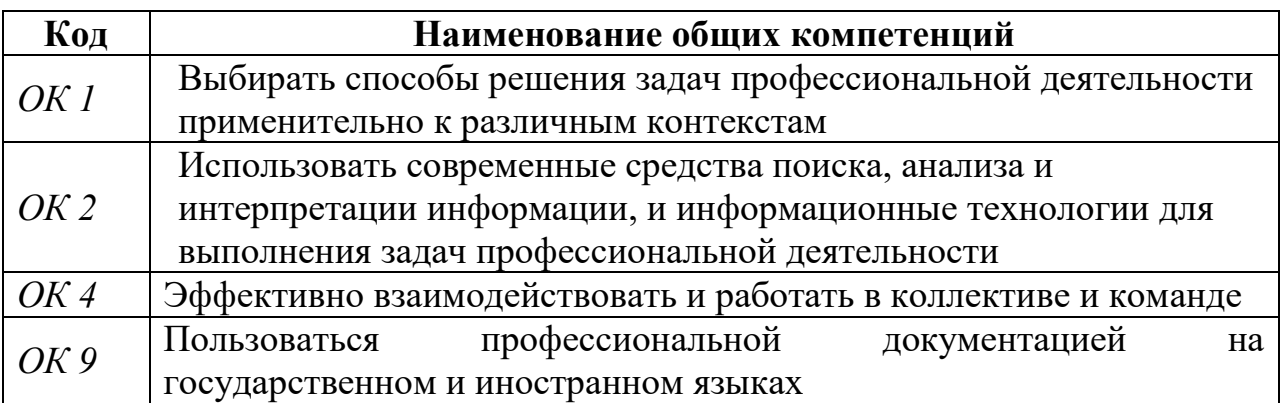

Перечень профессиональных компетенций, элементы которых формируются в рамках дисциплины:

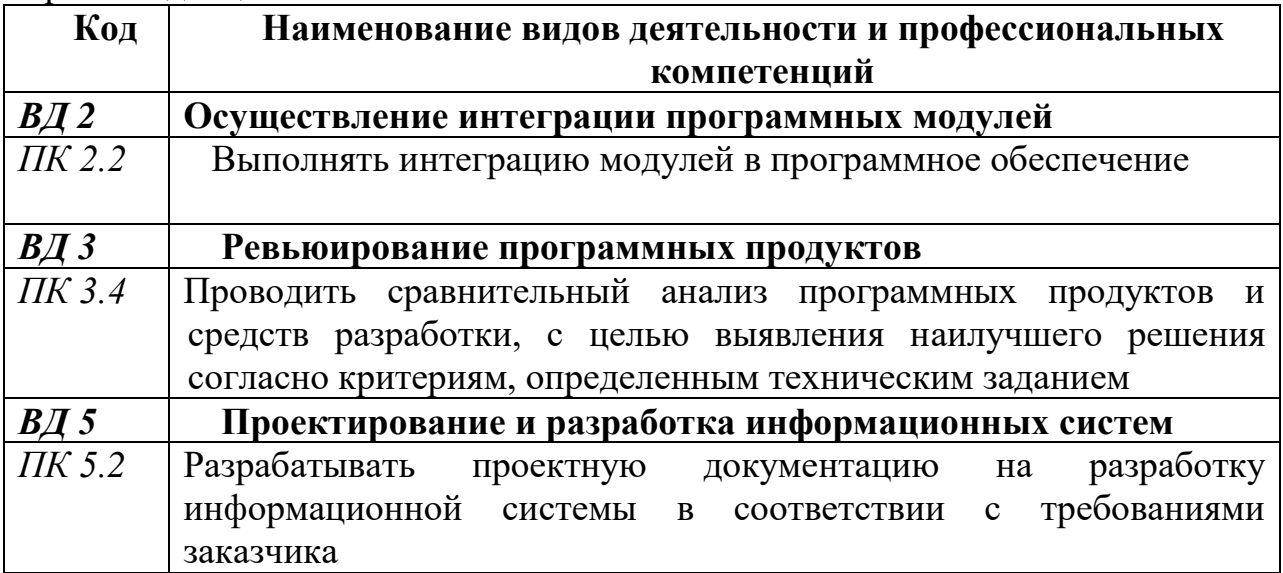

Перечень трудовых функций, элементы которых формируются в рамках дисциплины:

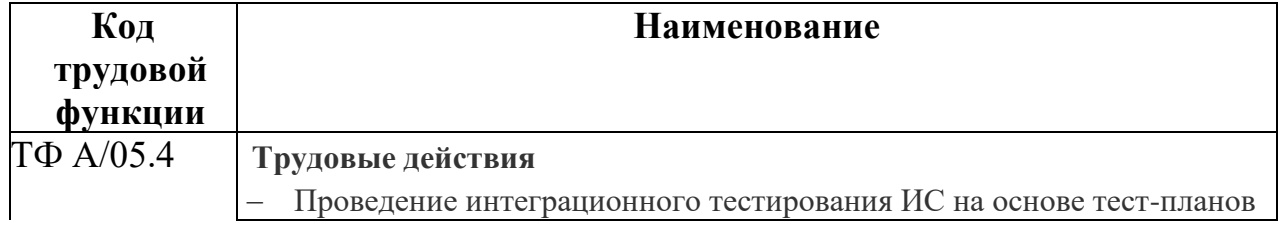

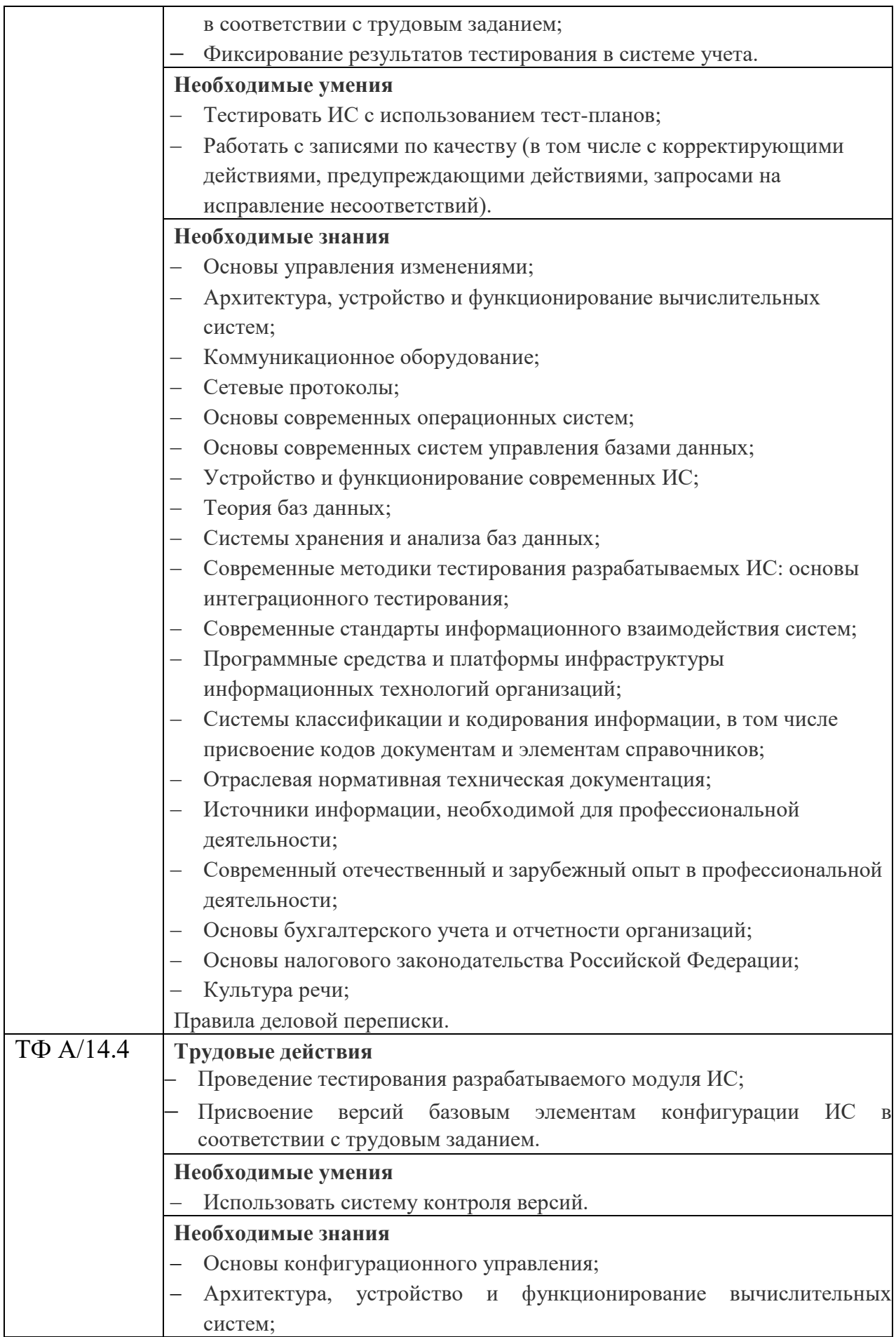

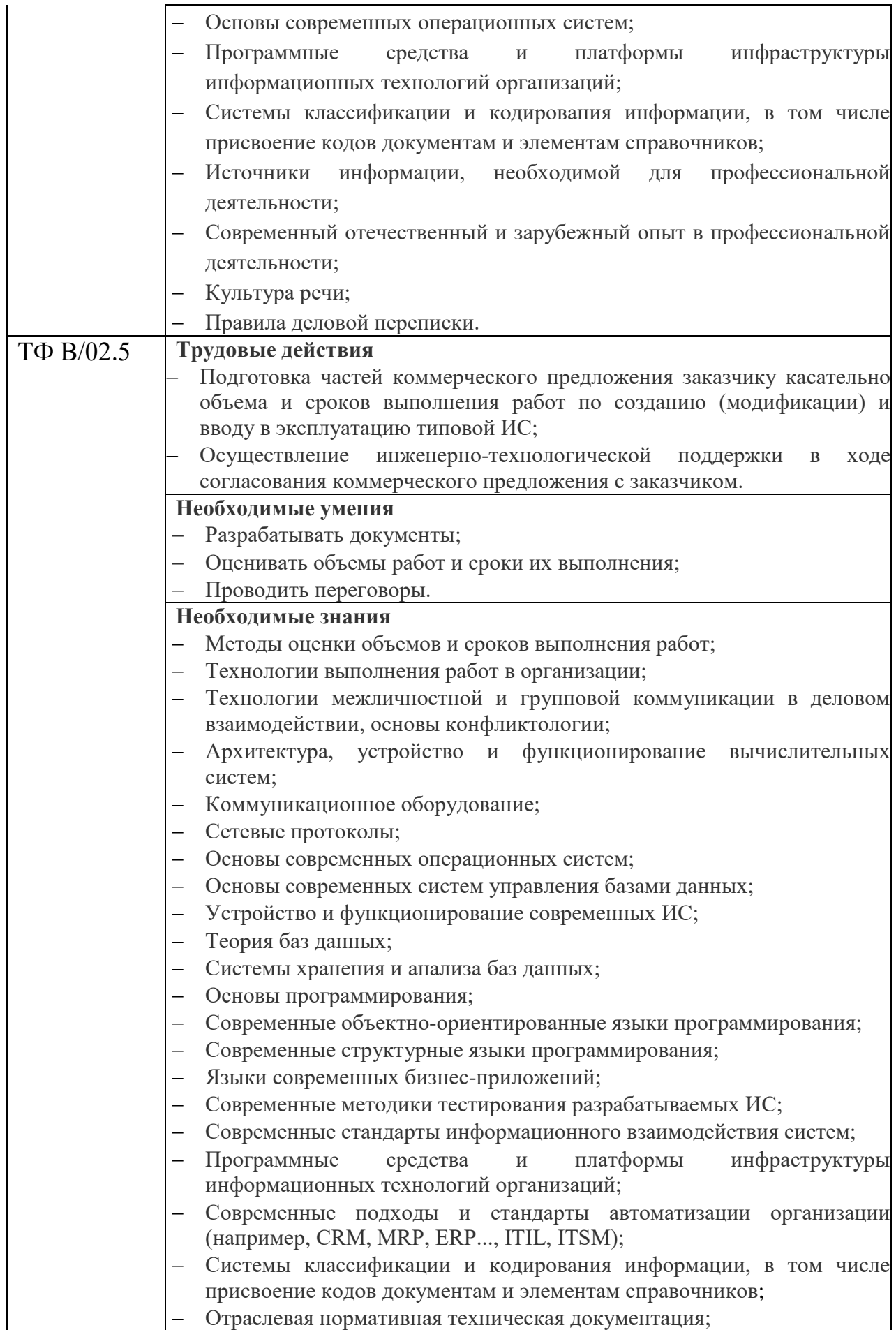

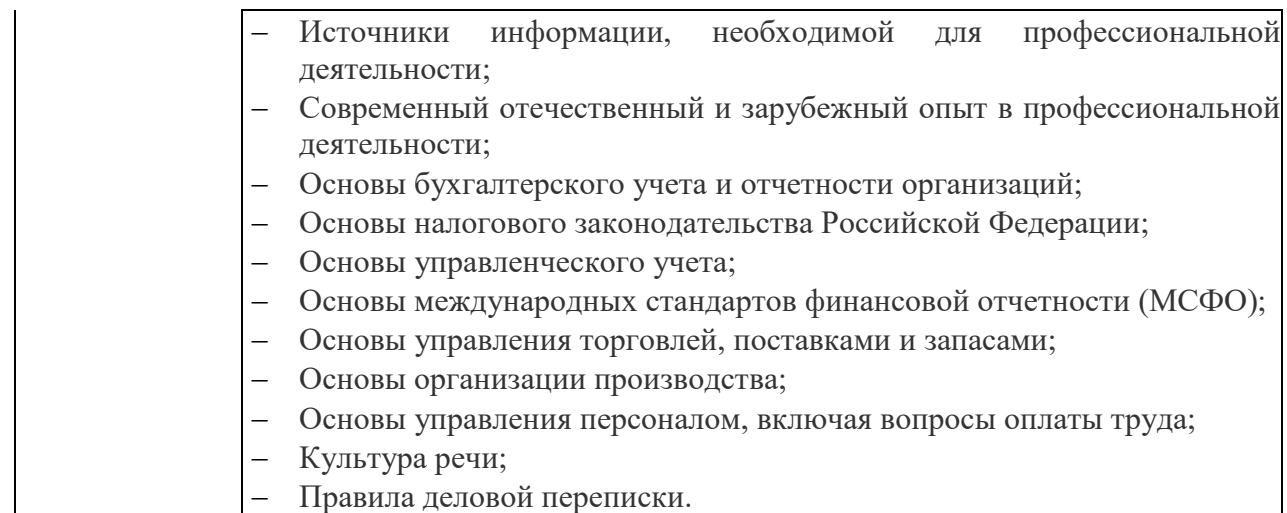

## **1.4. Количество часов на освоение рабочей программы учебной дисциплины:**

максимальной учебной нагрузки обучающегося 76 часов, в том числе:

- обязательной аудиторной учебной нагрузки обучающегося 76 часов;
- самостоятельной работы обучающегося (очное отделение) 0 часов.

#### **1.5. Использование часов вариативной части ППССЗ**

Учебная дисциплина в объеме 76 часов реализуется за счет вариативной части циклов ППССЗ.

# <span id="page-8-0"></span>**2. СТРУКТУРА И СОДЕРЖАНИЕ УЧЕБНОЙ ДИСЦИПЛИНЫ 2.1. Объем учебной дисциплины и виды учебной работы**

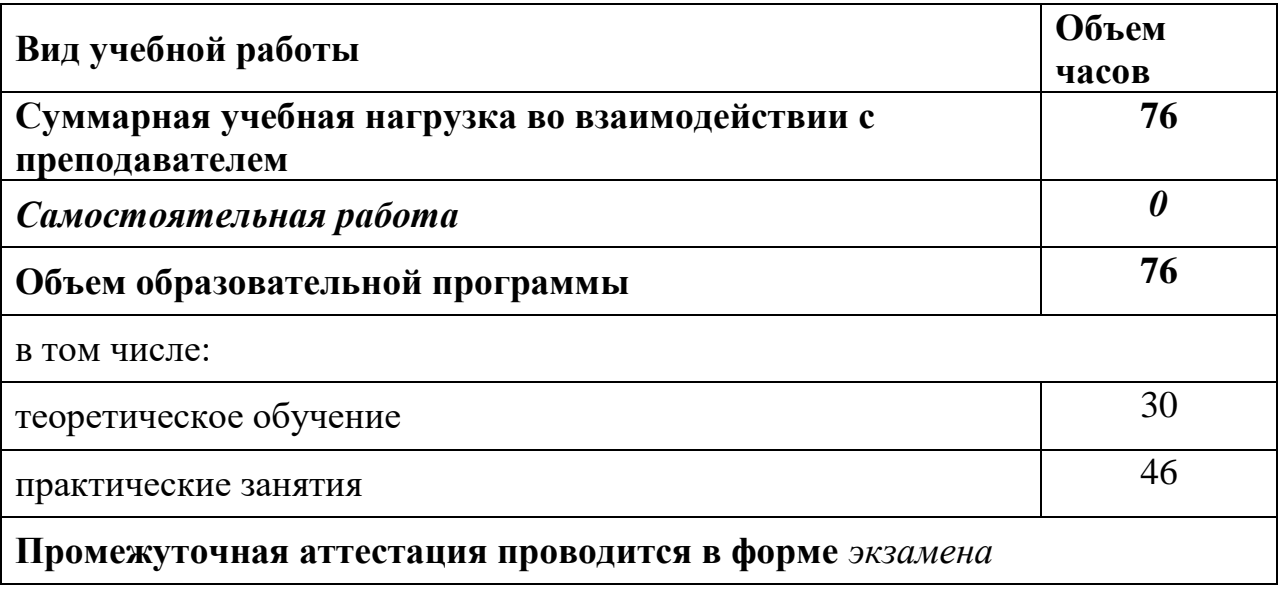

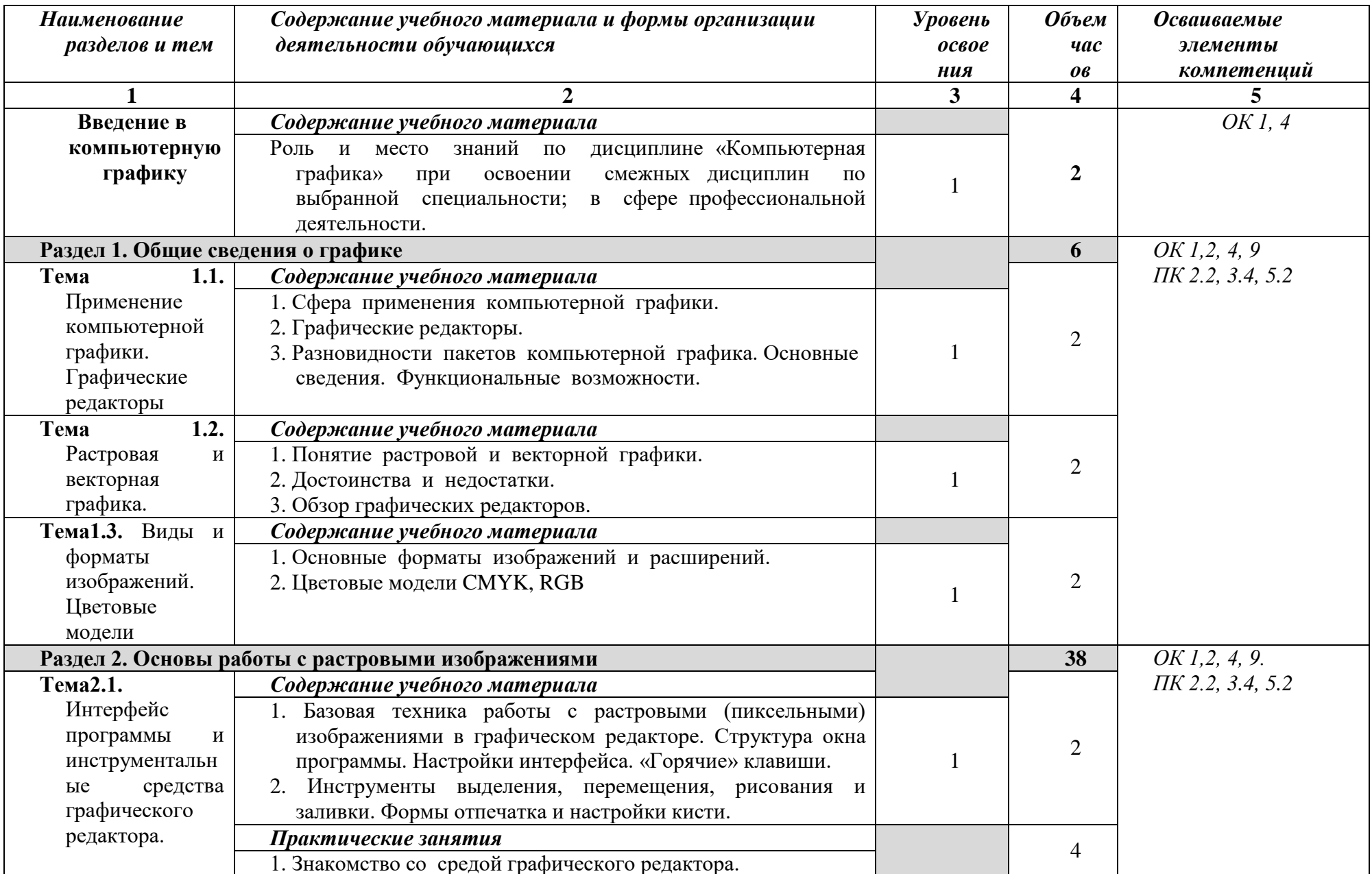

# 2.2. Тематический план и содержание учебной дисциплины ОП 13. Компьютерная графика (ОЧНОЕ)

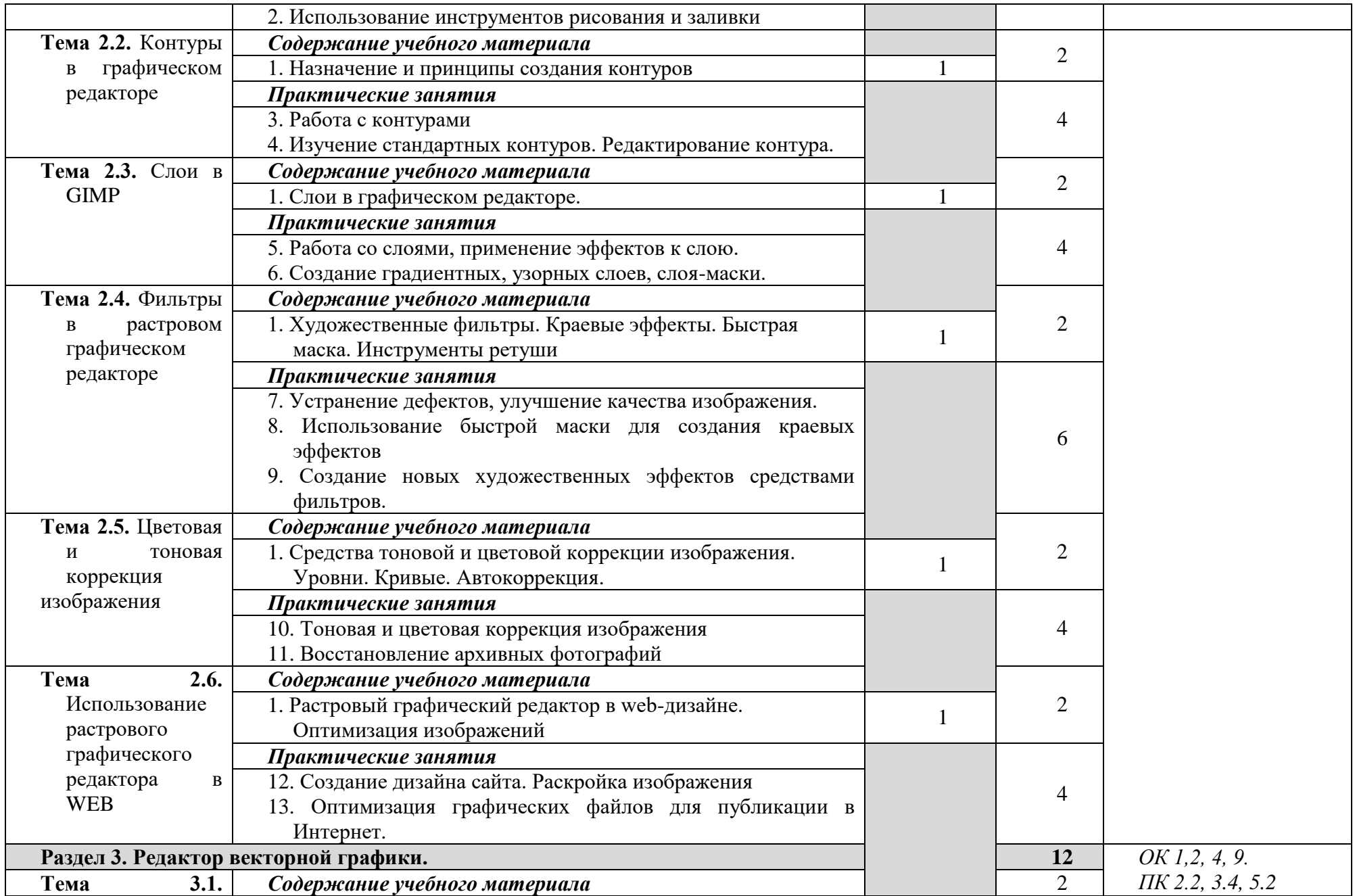

![](_page_11_Picture_207.jpeg)

# **3. УСЛОВИЯ РЕАЛИЗАЦИИ УЧЕБНОЙ ДИСЦИПЛИНЫ**

#### <span id="page-12-0"></span>**3.1. Требования к минимальному материально-техническому обеспечению**

Реализация программы предполагает наличие учебных кабинетов информатики;

Оборудование учебного кабинета и рабочих мест кабинета:

- Автоматизированные рабочие места на 25 обучающихся;
- Автоматизированное рабочее место преподавателя;
- Проектор и экран;
- Доска;
- Программное обеспечение общего и профессионального назначения

# **3.2. Информационное обеспечение обучения**

## **3.2.1. Основные электронные издания**

1. Машихина, Т. П. Компьютерная графика [Электронный ресурс]: учебное пособие / Машихина Т. П. - Волгоград : Волгоградский институт бизнеса, Вузовское образование, 2013 - 146 с. - Режим доступа: http://www.iprbookshop.ru/11328. - ЭБС Знаниум.

## **3.2.2. Дополнительные источники**

- 1. Электронный учебно-методичесий комплекс дисциплины «Машинная графика». – – Режим доступа: http://techn.sstu.ru/new/SubjectFGOS/Default.aspx?kod=149
- 2. Единое окно доступа к образовательным ресурсам информационная система.– режим доступа: http://window.edu.ru/

# <span id="page-13-0"></span>4. КОНТРОЛЬ И ОЦЕНКА РЕЗУЛЬТАТОВ ОСВОЕНИЯ УЧЕБНОЙ

![](_page_13_Picture_7.jpeg)

![](_page_14_Picture_366.jpeg)

![](_page_14_Picture_367.jpeg)

![](_page_15_Picture_89.jpeg)

![](_page_16_Picture_255.jpeg)